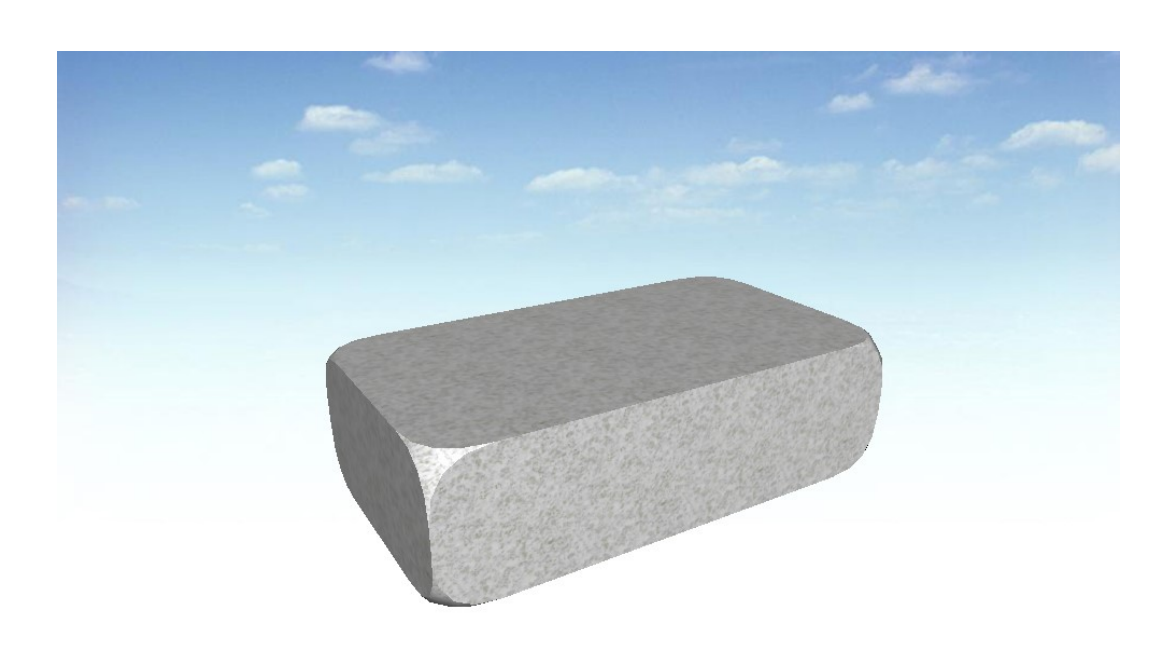

 $\overline{\phantom{a}}$ 

**アルコンプロセット** 

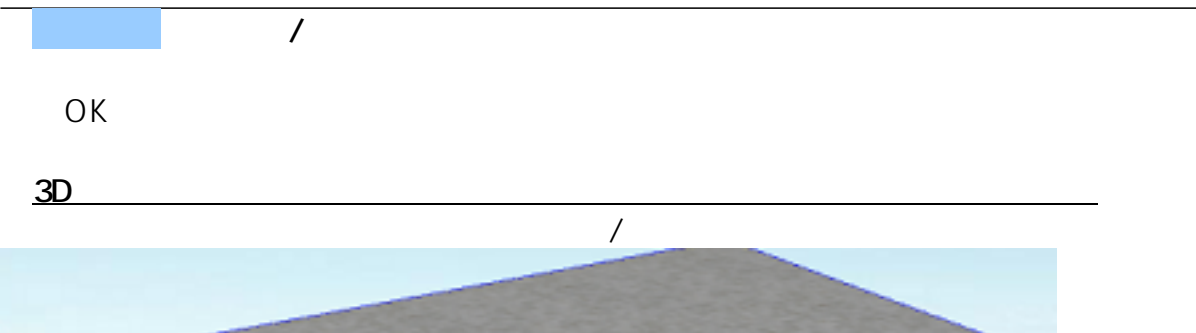

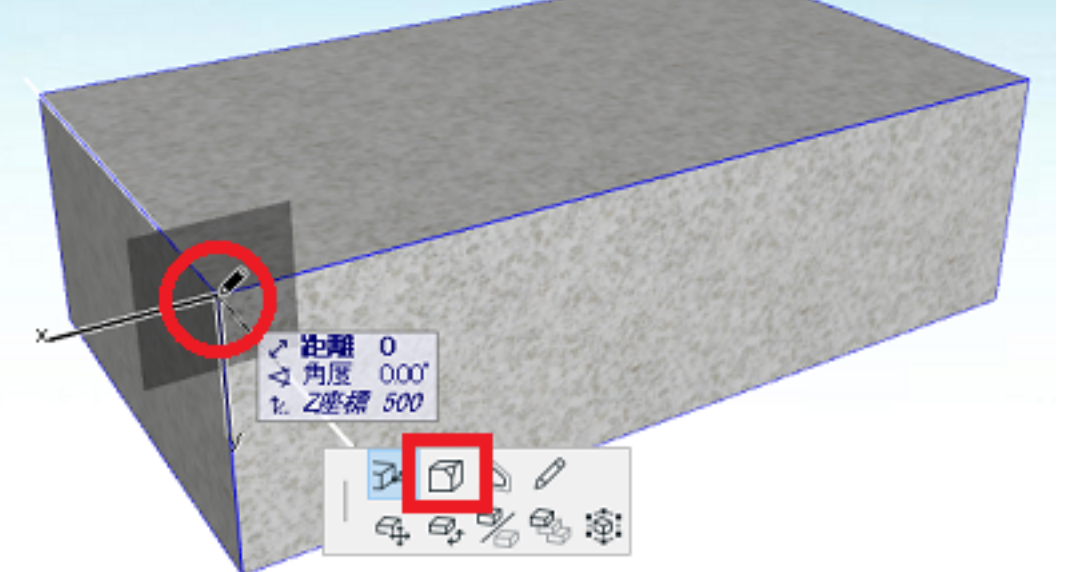

 $\overline{OK}$  $1/5$ **(c) 2024 RIK <k\_sumatani@rikcorp.jp> | 2024-04-28 18:52:00** [URL: http://faq.rik-service.net/index.php?action=artikel&cat=16&id=942&artlang=ja](http://faq.rik-service.net/index.php?action=artikel&cat=16&id=942&artlang=ja)

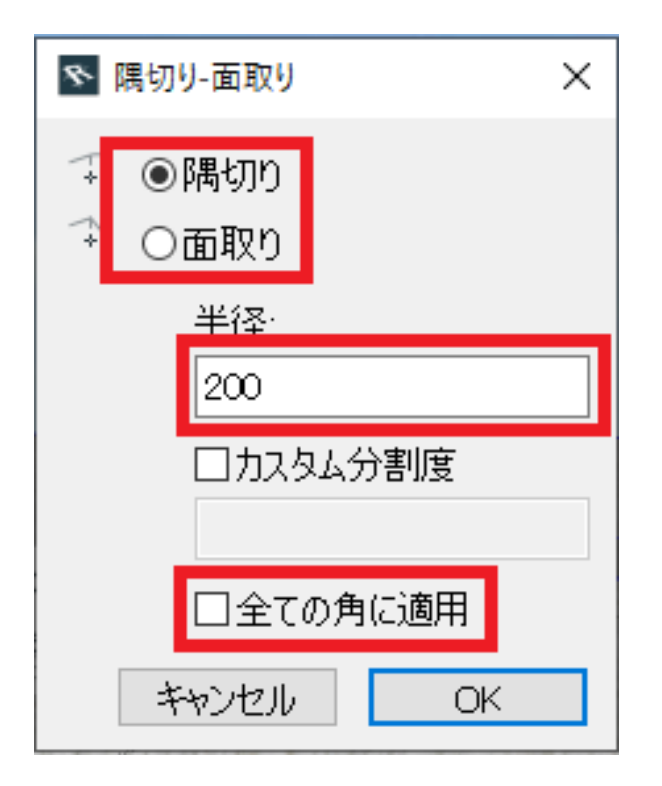

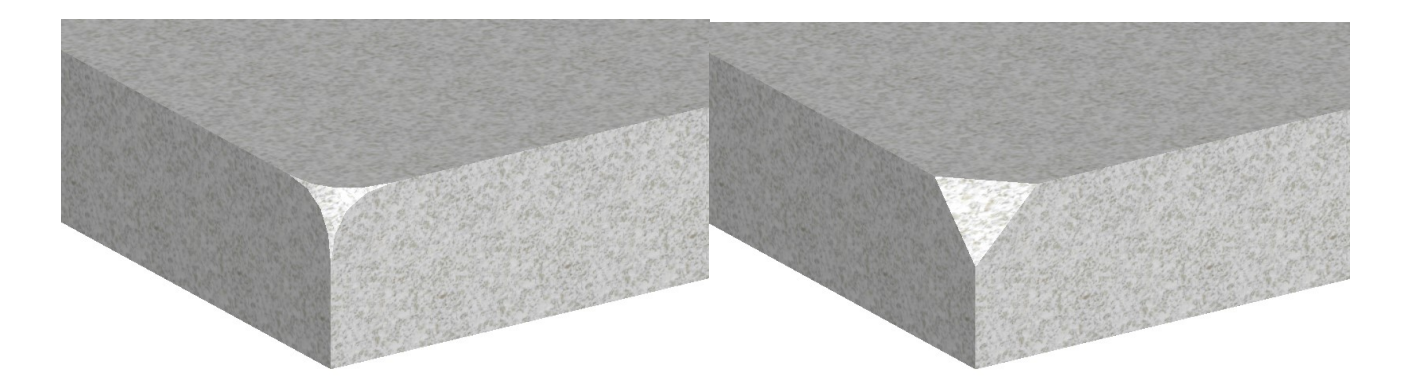

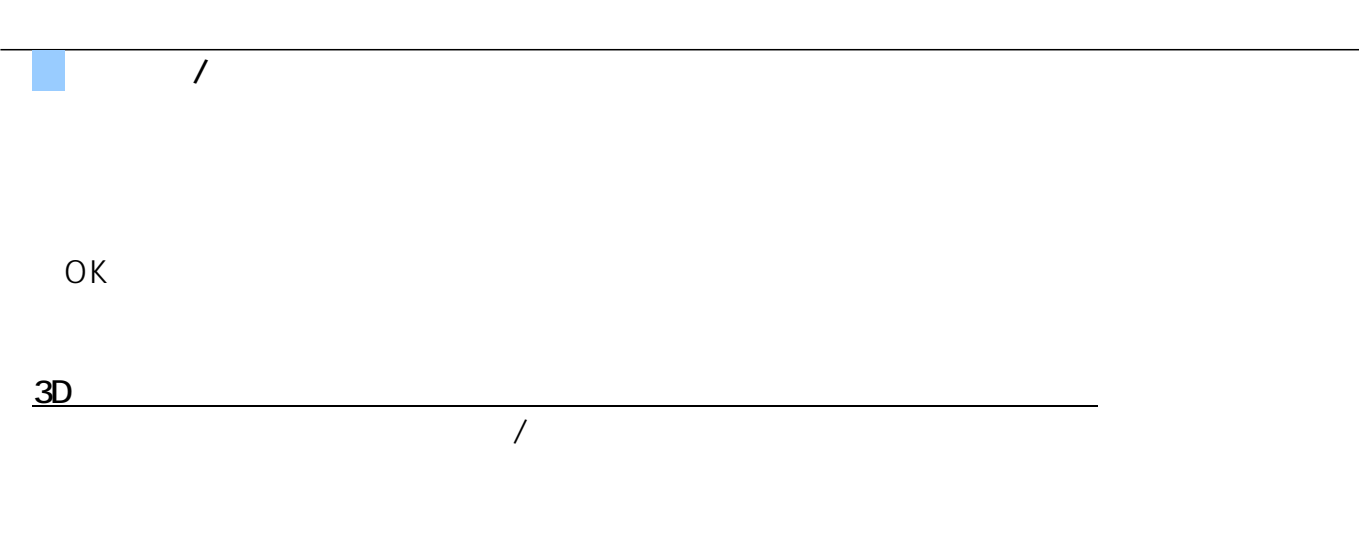

 $2/5$ **(c) 2024 RIK <k\_sumatani@rikcorp.jp> | 2024-04-28 18:52:00** URL: http://faq.rik-service.net/index.php?action=artikel&cat=16&id=942&artlang=ja

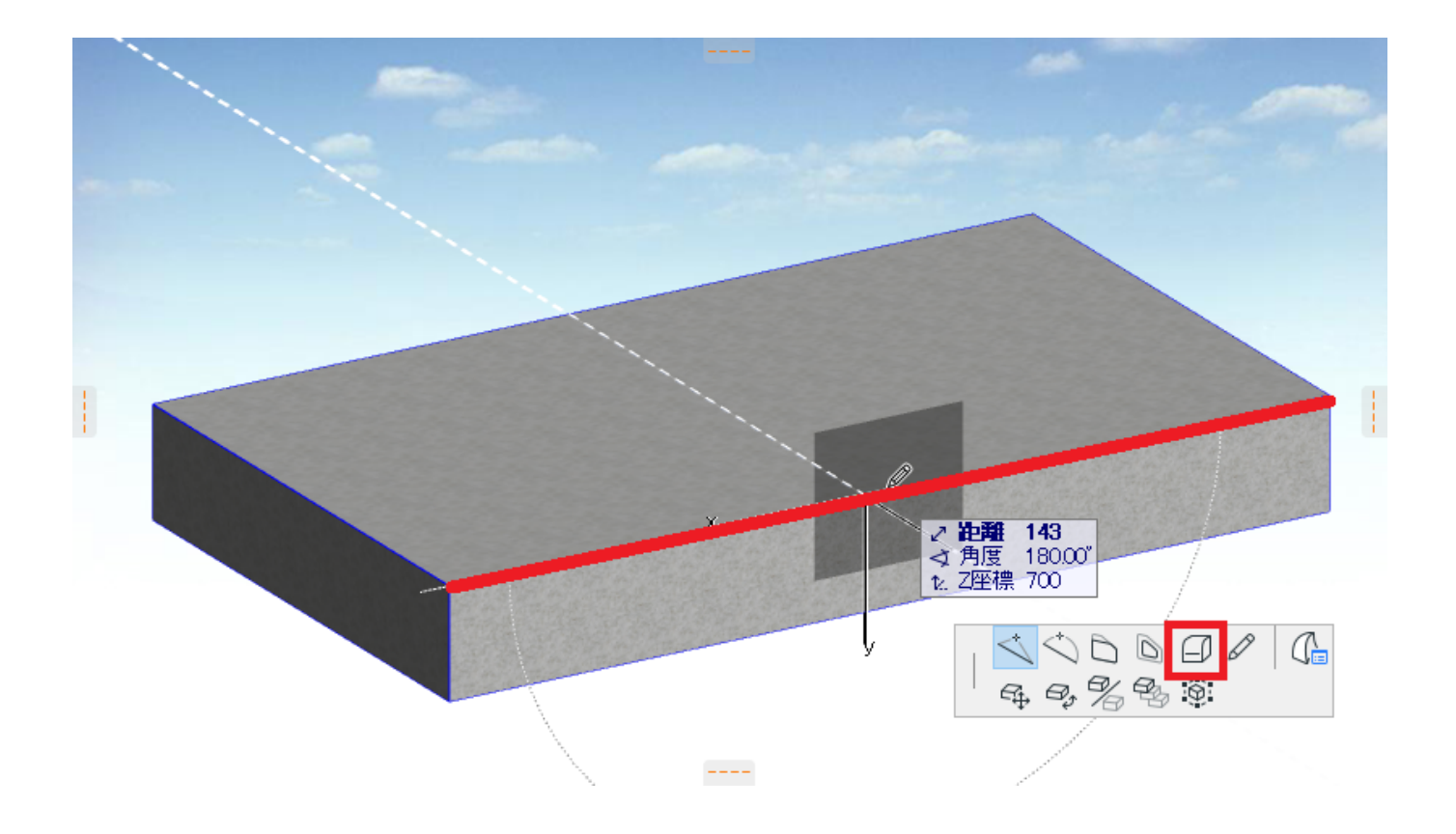

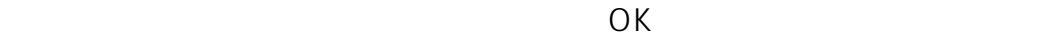

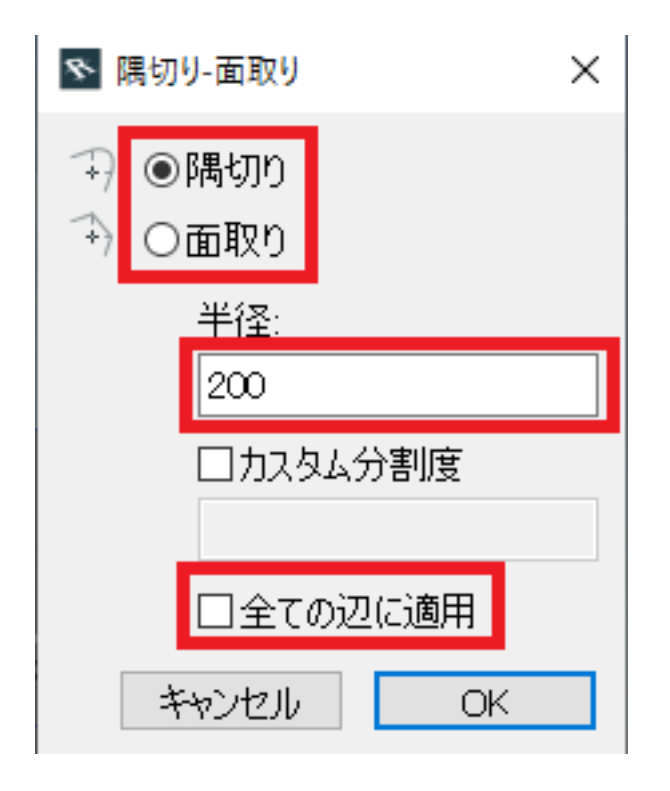

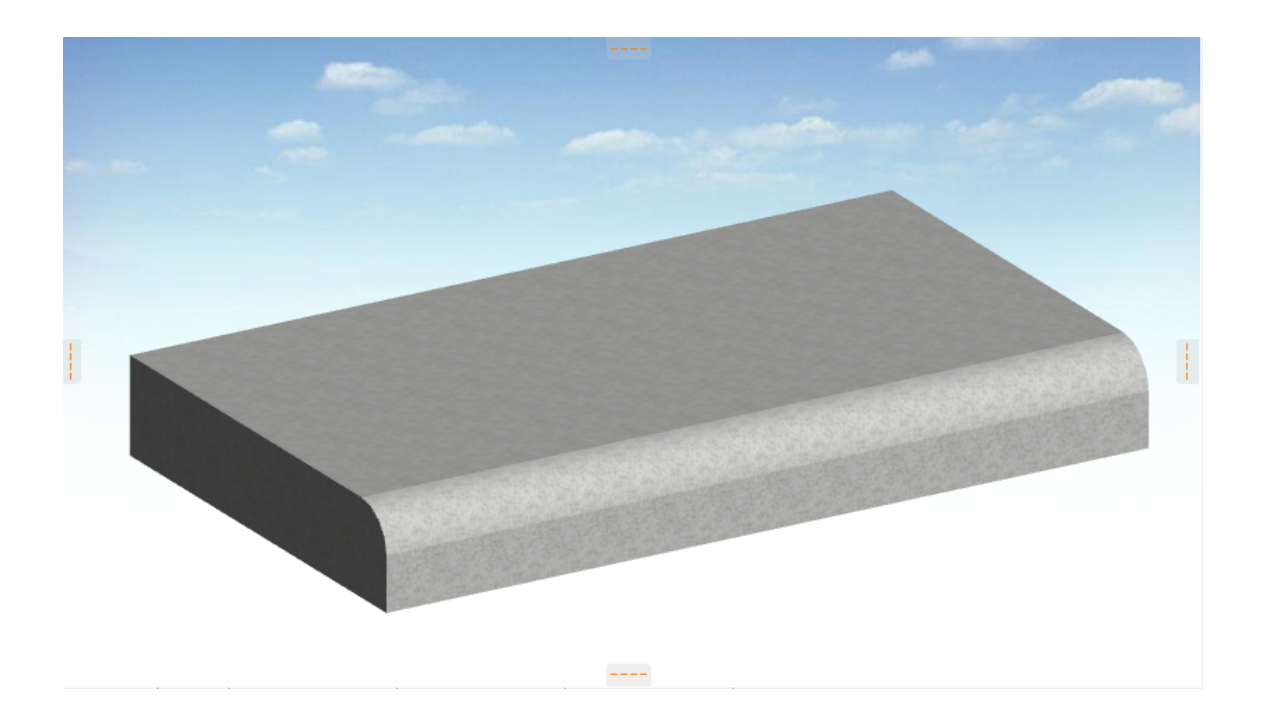

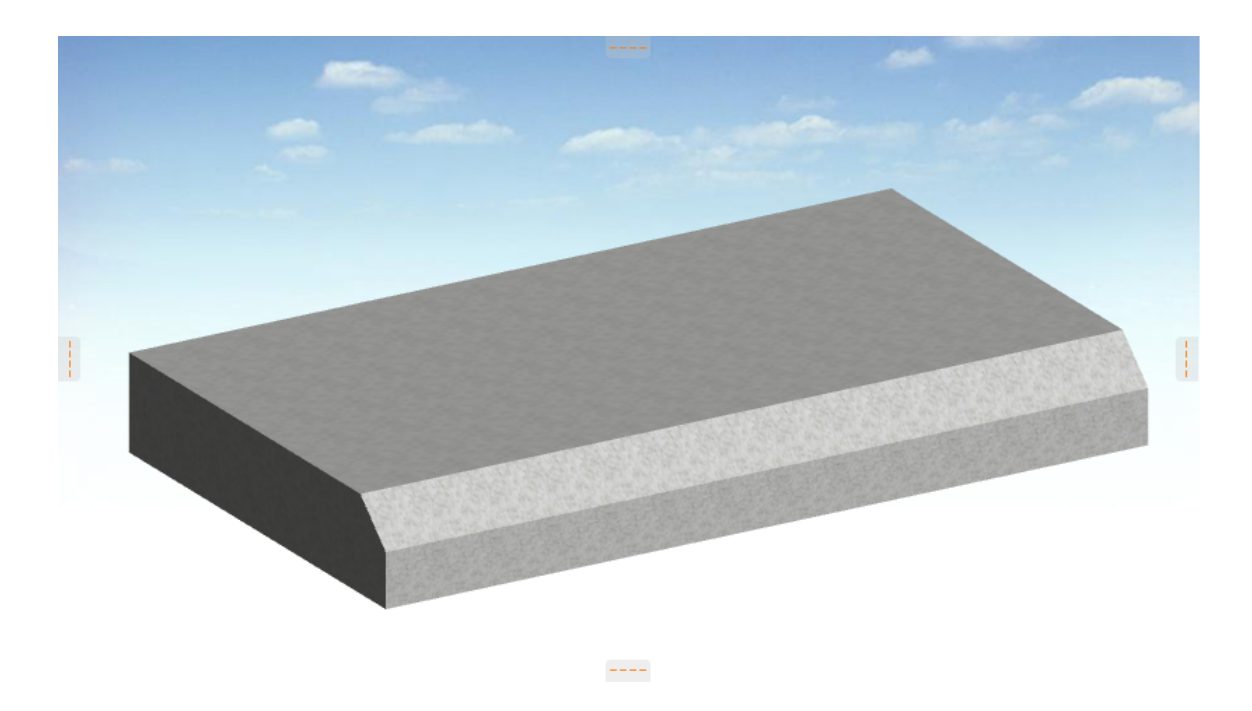

ームのメッシュ。<br>スラブ、メッシュ等では、メッシュ等では、モルフに変換する流れがあります。<br>スラブ、メッシュ等では、モルフに変換する流れがあります。

①「3D作図」を選択

③「図形作成法-ボックス」を選択

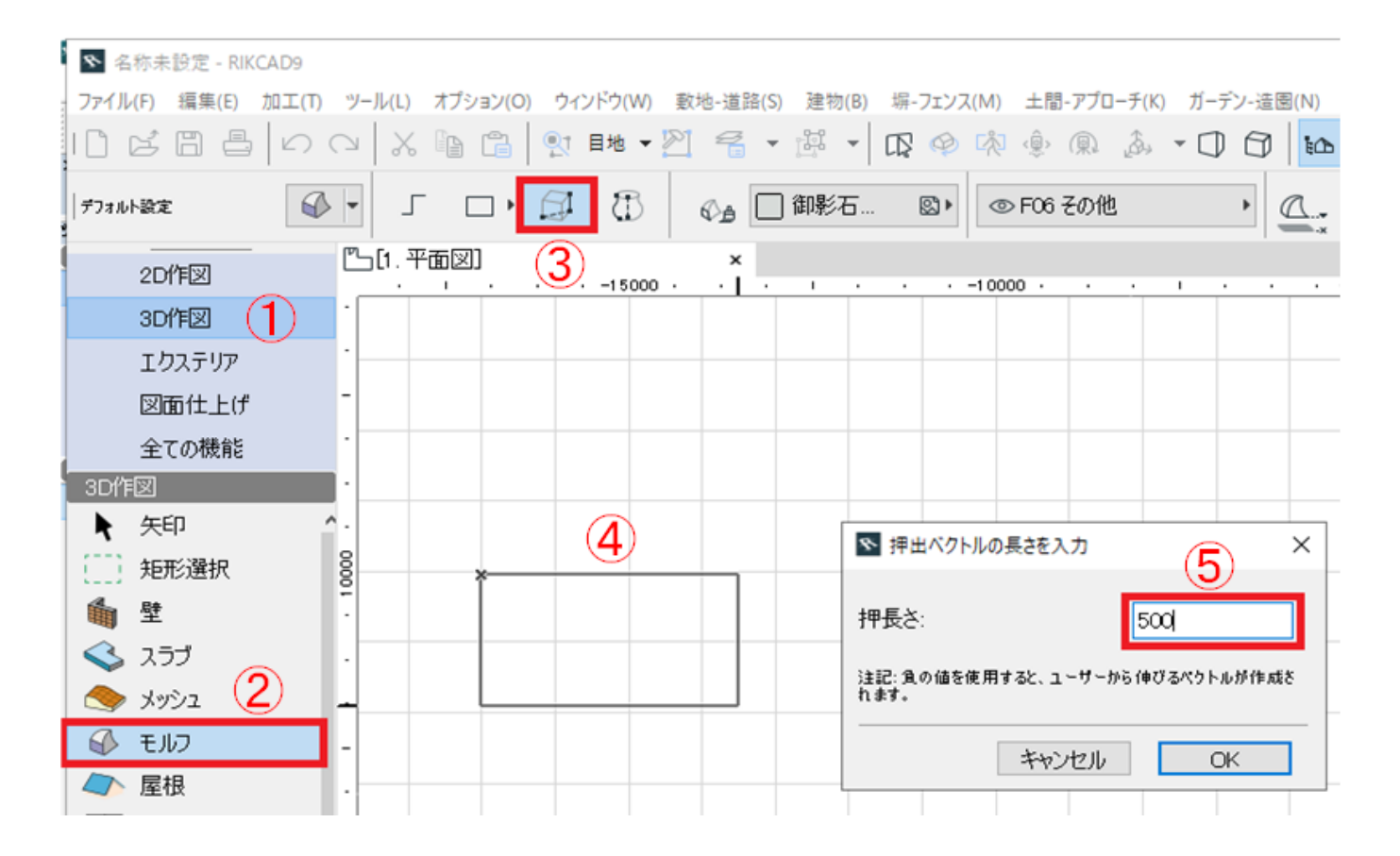

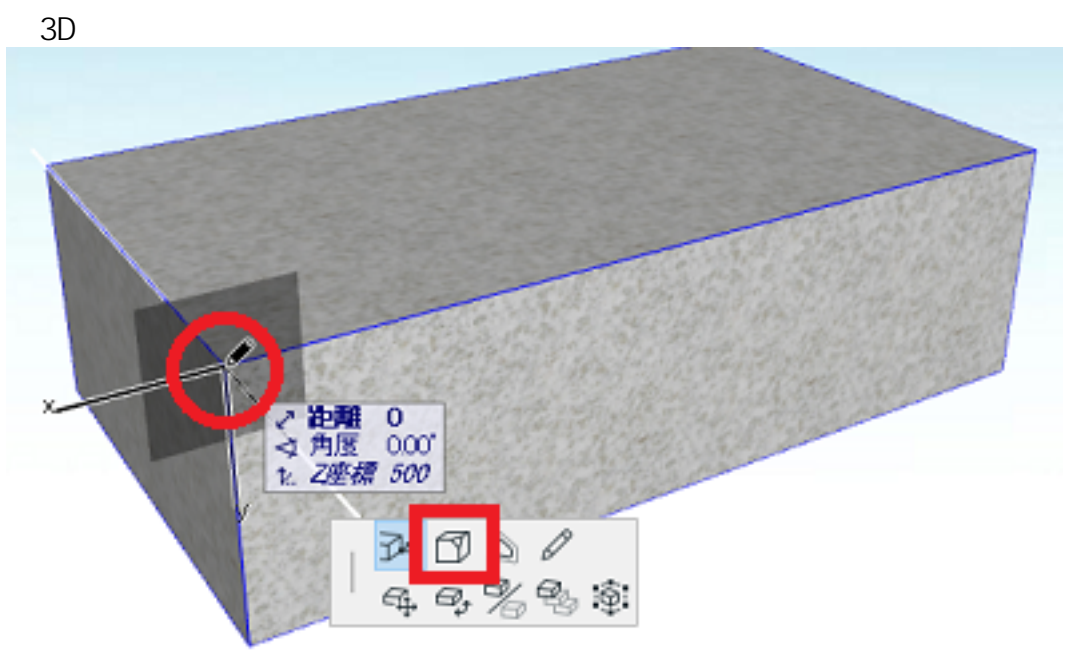

ID: #1941

 $: 2019 - 12 - 0513 : 37$ 

製作者: 近石